# **Listas de distribución**

# Disponible para

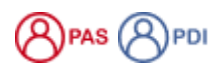

Descripción

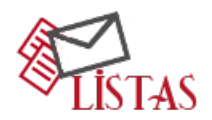

Una lista de distribución es el mecanismo mediante el cual una cuenta de correo puede comunicarse con varias cuentas (decenas o miles), como si enviara un correo electrónico a otra cuenta. Este servicio está concebido para la comunicación y difusión de eventos e informaciones entre los diferentes colectivos universitarios.

# **Tipos de listas de distribución**

#### **Listas Institucionales:**

- o Son las listas utilizadas para difundir la información entre los diferentes estamentos de universitarios, (alumnos, personal laboral, funcionario, docente e investigador).
	- o Son listas cerradas que solo pueden enviar a estas listas, direcciones de correo de los diferentes órganos de gobierno de la universidad.
	- Puntualmente y siempre con la autorización previa del Vicerrectorado competente o Secretaría General, se admitirán como remitente otras direcciones de correos.
	- Los suscriptores serán el colectivo de la misma universidad, alumnos, PDI, PAS …
	- o Son las listas que engloban a los miembros de las distintas titulaciones, centros y planes de estudio de la Universidad de Salamanca.
	- $\circ$  Son listas cerradas que solo admiten correo de los diferentes decanatos y órganos de gobierno.
	- Solo se admiten correos desde diferentes procedencias previa autorización del decanato correspondiente, Vicerrectorados y/o Secretaría General.
	- Los suscriptores serán los alumnos de las mismas (alumnos matriculados).

#### **Lista de alumnos por asignatura** ∽

NOTA: En caso de que necesite una lista distribución de los estudiantes de una asignatura, se debe realizar a través de Studium, ya que al poner un mensaje en el foro «Novedades» de un curso se envía a todos los participantes un correo con el contenido. Este foro aparece por defecto en todos los cursos.

#### **Listas particulares:**

Son listas para dar un uso específico. La política de uso de estas listas se definirá en función de las necesidades requeridas para su correcto funcionamiento.

Las listas específicas se crean con una configuración básica. Una vez creada se envía un mensaje al solicitante/administrador de la lista. Es el administrador el que debe configurar la lista de acuerdo a sus necesidades. Cualquier administrador puede acceder/cambiar la configuración de sus listas.

En caso de envío a una lista institucional, es **RECOMENDABLE** hacerlo siempre desde una cuenta institucional y no desde una cuenta personal (aunque sea con dominio [@usal.es](http://usal.es)).

# Acceso a las listas de distribución

El acceso se hará en la dirección de **[Listas de distribución](https://listas.usal.es)**

# Preguntas frecuentes

- 1. Accede a través de Soporte a la opción **[Solicitar una nueva lista de distribución](https://cau.usal.es/servicedesk/customer/portal/1/create/21)** del apartado Listas de Distribución.
- 2. Indicarnos el solicitante y el nombre de la lista (si es la lista es particular).
- 3. Solo en caso de que la lista sea particular deberás consultar este otro artículo: [Configurar una lista de distribución particular](https://sicpd.usal.es/pages/viewpage.action?pageId=5177408)

Si tienes un problema con una lista de distribución debes escribirnos en la opción **[Problema al enviar a una lista de distibución](https://cau.usal.es/servicedesk/customer/portal/1/create/21)**, y nos pondremos en contacto contigo lo antes posible.

- Las listas POR CURSO, TITULACIÓN, FACULTAD Y PLANES DE ESTUDIO deben ser solicitadas por personal autorizado de la Facultad o Servicio.
- Las listas particulares pueden ser solicitadas por cualquier PAS o PDI de la USAL.
- Todas las listas de distribución serán eliminadas por la unidad de Servicios de Red de los Servicios Informáticos.
- Es requisito imprescindible que la solicitud de eliminación de una lista sea formulada por el **administrador de la lista**. La solicitud de
- eliminación de una nueva lista de distribución de correo se efectuará a través del interfaz **[Soporte: eliminar lista de distribución.](https://cau.usal.es/servicedesk/customer/portal/1/create/21)**
- La eliminación de una lista, implica la eliminación de todas la direcciones de correo, los archivos y mensajes que se hayan enviado dentro de la interfaz de listas.
- Las listas de distribución serán eliminadas automáticamente cuando no se hayan usado en el último año.

# Artículos cómo

- [Configurar una lista de distribución particular](https://sicpd.usal.es/pages/viewpage.action?pageId=5177408)
- [Entender las listas: glosario de términos de las listas de distribución](https://sicpd.usal.es/pages/viewpage.action?pageId=5177424)

## Normativa

[Normativa de uso del correo electrónico de la USAL](https://sicpd.usal.es/pages/viewpage.action?pageId=2786313)

#### Contenido relacionado

- [Olvidé la contraseña](https://sicpd.usal.es/pages/viewpage.action?pageId=2786045)
- [Cambiar la contraseña](https://sicpd.usal.es/pages/viewpage.action?pageId=2785918)
- $\bullet$ [Configurar una lista de distribución particular](https://sicpd.usal.es/pages/viewpage.action?pageId=5177408)
- [Google Workspace para Educación](https://sicpd.usal.es/pages/viewpage.action?pageId=2785955) [Transferir tu contenido de tu cuenta USAL a tu cuenta gmail](https://sicpd.usal.es/display/LAZ/Transferir+tu+contenido+de+tu+cuenta+USAL+a+tu+cuenta+gmail)

## Condiciones de uso

- **La Unidad de Servicios de Red se compromete a:**
	- Tener los datos de contacto de la persona responsable de la nueva lista de correo.
	- Garantizar el correcto funcionamiento de la lista de correo
	- o Informar a la persona responsable sobre sus obligaciones
- **La persona responsable de la lista se compromete a:**
	- Garantizar el cumplimiento de la Normativa de USO del correo electrónico de la Universidad de Salamanca.
	- Garantizar el correcto cumplimiento de la normativa vigente en Protección de Datos de Carácter Personal.
	- Adquirir los conocimientos suficientes para un eficaz desarrollo de su labor
	- Realizar su labor de forma satisfactoria para el normal funcionamiento de las mismas, responder a aquellas dudas y/o quejas que se le planteen durante el periodo de vida de la lista y avisar de posibles fallos en el funcionamiento de la lista enviando mensajes a la dirección [servicios.red@usal.es](mailto:servicios.red@usal.es)